## Fichier:Embossage cuir 49796436 774963979522498 8061641120532135936 n.jpg

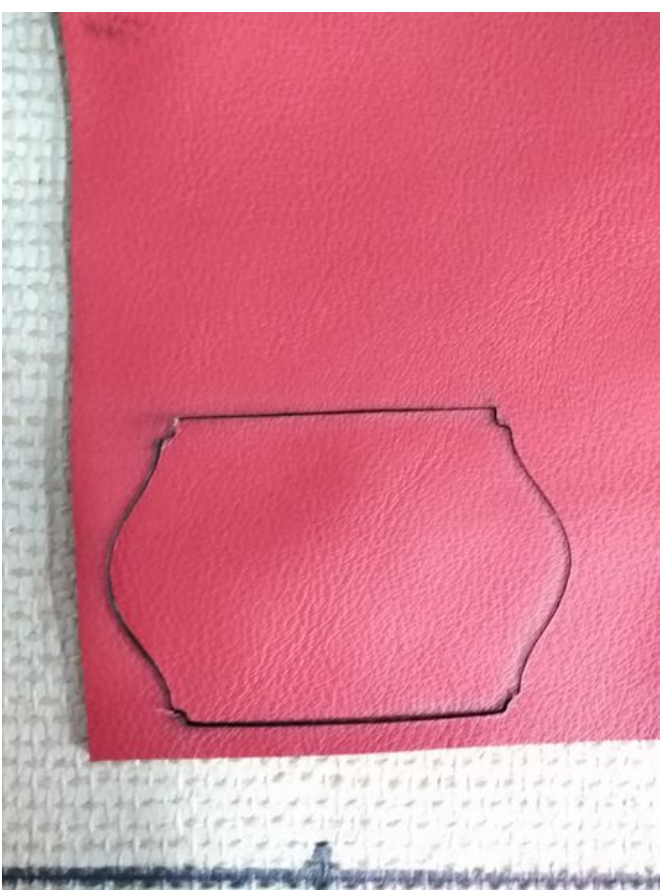

Taille de cet aperçu :450 × 600 [pixels](https://wikifab.org/images/thumb/5/5d/Embossage_cuir_49796436_774963979522498_8061641120532135936_n.jpg/450px-Embossage_cuir_49796436_774963979522498_8061641120532135936_n.jpg).

Fichier [d'origine](https://wikifab.org/images/5/5d/Embossage_cuir_49796436_774963979522498_8061641120532135936_n.jpg) (1 170 × 1 560 pixels, taille du fichier : 141 Kio, type MIME : image/jpeg) Fichier téléversé avec MsUpload on [Spécial:AjouterDonnées/Tutorial/Embossage\\_cuir](https://wikifab.org/wiki/Sp%25C3%25A9cial:AjouterDonn%25C3%25A9es/Tutorial/Embossage_cuir)

## Historique du fichier

Cliquer sur une date et heure pour voir le fichier tel qu'il était à ce moment-là.

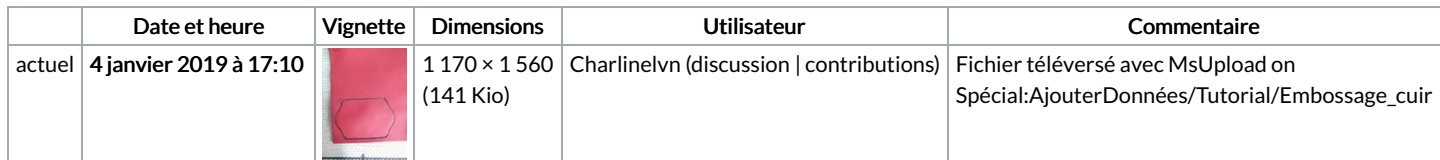

Vous ne pouvez pas remplacer ce fichier.

## Utilisation du fichier

Les 2 pages suivantes utilisent ce fichier :

[Embossage](https://wikifab.org/wiki/Embossage_cuir) cuir [Embossage](https://wikifab.org/wiki/Embossage_cuir/fr) cuir/fr